## ФЕДЕРАЛЬНОЕ ГОСУДАРСТВЕННОЕ БЮДЖЕТНОЕ ОБРАЗОВАТЕЛЬНОЕ УЧРЕЖДЕНИЕ ВЫСШЕГО ОБРАЗОВАНИЯ «МОСКОВСКИЙ ГОСУДАРСТВЕННЫЙ УНИВЕРСИТЕТ имени М.В. ЛОМОНОСОВА»

ФИЗИЧЕСКИЙ ФАКУЛЬТЕТ

## КАФЕДРА ФИЗИКИ ПОЛИМЕРОВ И КРИСТАЛЛОВ

## БАКАЛАВРСКАЯ РАБОТА «КОМПЬЮТЕРНОЕ МОДЕЛИРОВАНИЕ МОНОСЛОЁВ МИКРОГЕЛЕЙ, СФОРМИРОВАННЫХ НА ГРАНИЦЕ ДВУХ ЖИДКОСТЕЙ»

Выполнил студент

417 академической группы

Бушуев Никита Валерьевич

\_\_\_\_\_\_\_\_\_\_\_\_\_\_\_\_\_\_\_\_\_\_\_

подпись студента

Научный руководитель:

\_\_\_\_\_\_\_\_\_\_\_\_\_\_\_\_\_\_\_\_\_\_\_

профессор, д. ф. - м. н. Потёмкин Игорь Иванович

подпись научного руководителя

Допущена к защите

Зав. кафедрой \_\_\_\_\_\_\_\_\_\_\_\_\_\_\_\_

подпись зав. кафедрой

Москва 2019

## ОГЛАВЛЕНИЕ

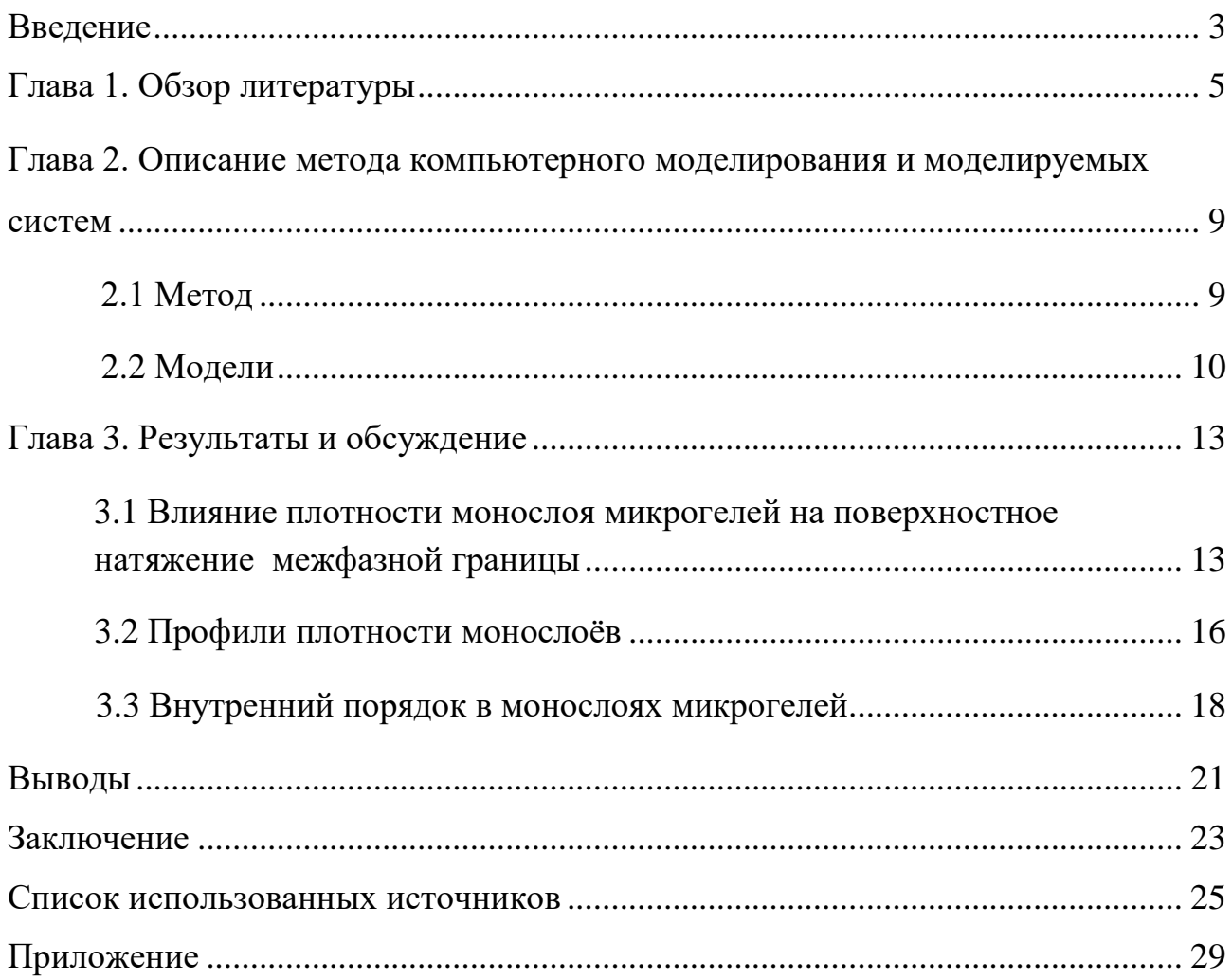